### **7. Grundlagen von Rasterdaten**

- **1. Einführung**
- **2. Speicherung von Rasterdaten**
- **3. Eigenschaften von Rasterdaten**

## **7.1 Einführung (I)**

### Definitionen

- ❑ Rasterdaten beschreiben die Geometrie einer Vorlage in dem Zeilen- und Spaltensystem eines Abtastvorgangs. Die Rasterelemente werden auch *Pixel* (Abk. für *picture element*) genannt.
- ❑ Jedem Pixel wird ein Zahlenwert (*Grauwert*) zugeordnet, der reflektierte oder emittierte Strahlungswerte repräsentiert, die in einem bestimmten Spektralbereich aufgezeichnet wurden.
- ❑ *Passive Abtastsysteme* können Strahlungsinformation nur empfangen, z.B. die meisten Fernerkundungssatelliten. *Aktive Abtastsysteme* benutzen die Vorlage als Reflektor für die von ihnen ausgesendete und wiederempfangene Strahlung, z.B. Radar.

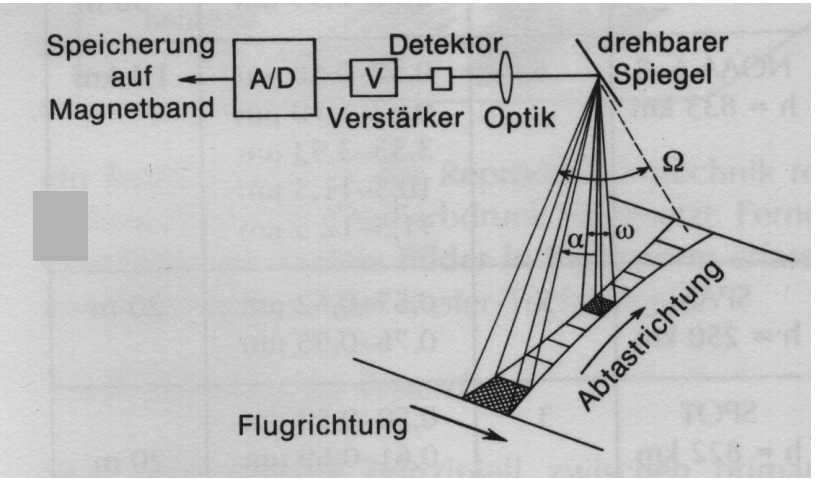

### **7.1 Einführung (II)**

#### Ausgewählte passive Fernerkundungssysteme

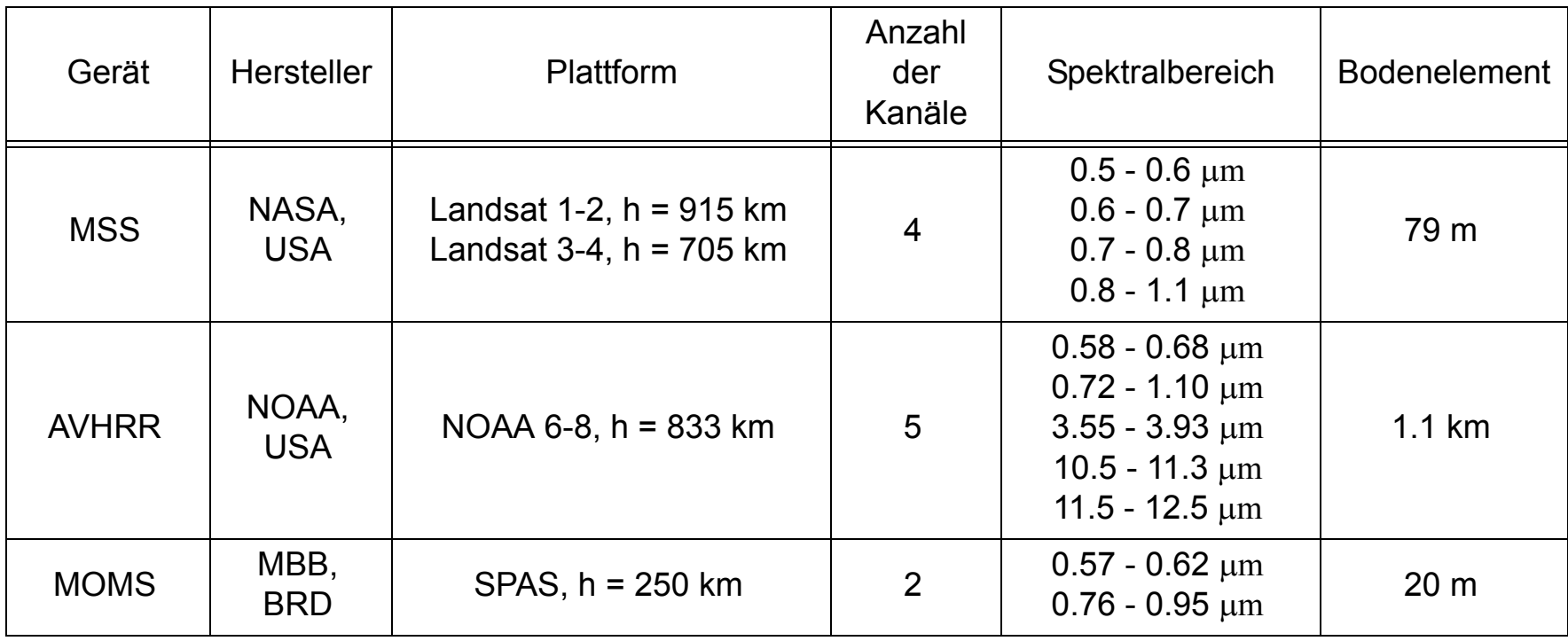

## **7.1 Einführung (III)**

#### Parameter von Rasterdaten

- ❑ Anzahl der Pixel (Auflösung)
- ❑ Anzahl der Grauwertstufen (Quantisierungsstufen)

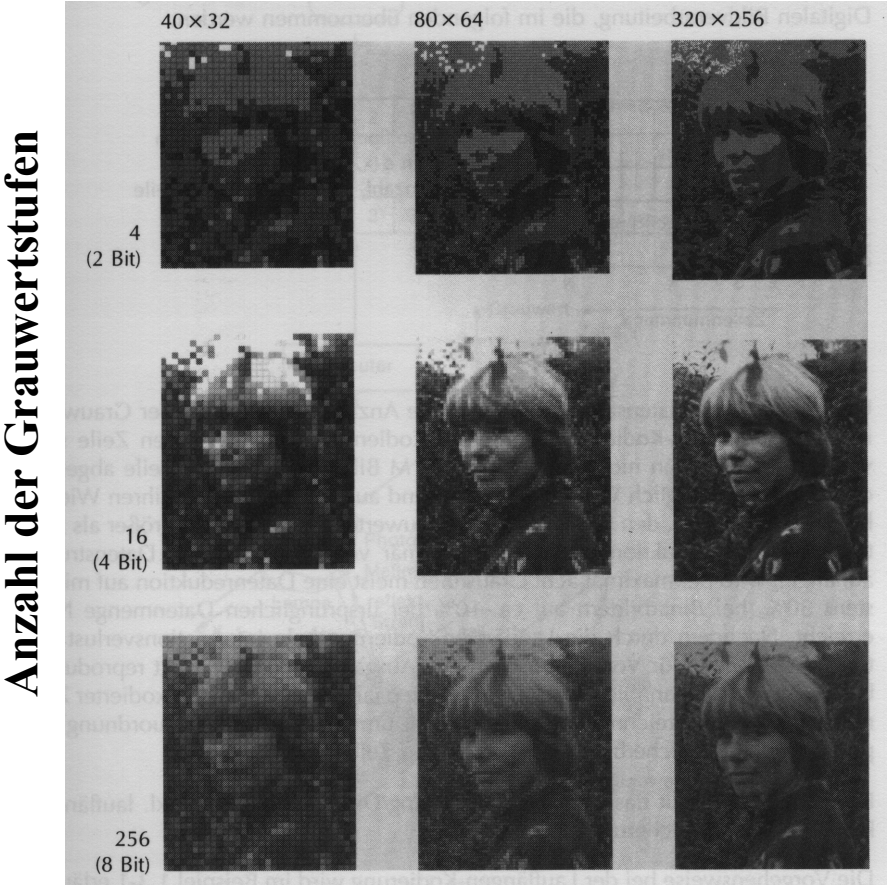

**Anzahl der Pixel**

## **7.1 Einführung (IV)**

#### Typische Parameter verschiedener Datenquellen

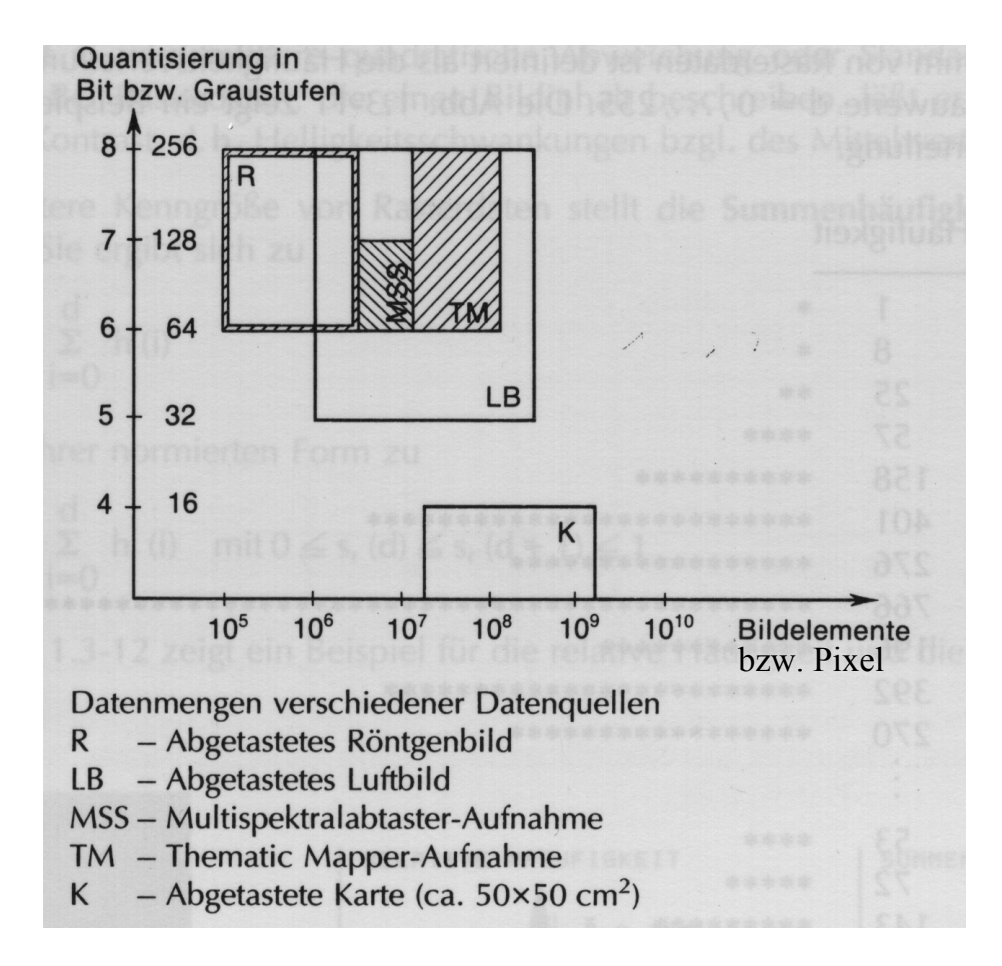

### **7.2 Speicherung von Rasterdaten (I)**

#### Logisches Format

- ❑ Die Rasterdaten d(x,y) werden zeilenweise abgespeichert.
- $\neg$  N = Zahl der Zeilen
- ❑ M = Zahl der Pixel pro Zeile

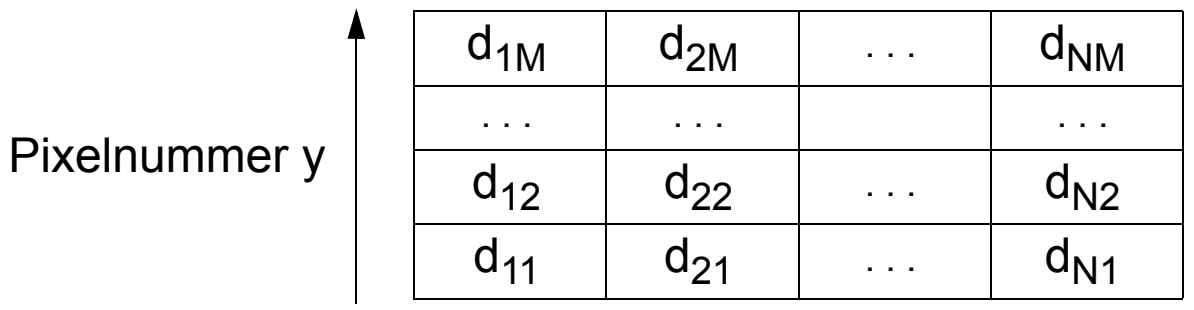

Zeilennummer x

Speicherplatzbedarf

N \* M \* Anzahl Bytes pro Pixel

- z.B. Luftbild  $10^4 * 10^4 * 7$  Bytes = 700 MB
- $\Rightarrow$  sehr hoher Speicherplatzbedarf

### **7.2 Speicherung von Rasterdaten (II)**

### Physisches Format

❑ Kennsatz

Datenherkunft, Maximaler Grauwert, Koordinatensystem, Anzahl der Seiten

❑ Datenseiten

Folge von c Pixeln,  $c = \lfloor$ Anzahl Bytes einer Seite / Anzahl Bytes pro Pixel $\rfloor$ zeilenweise abgespeichert

Seitennummer | Inhalt der Seite 1 Kennsatz 2 Pixel 1 - 512 3 Pixel 513 - 1024 4 Pixel 1025 - 1536 . . . 8 Pixel 3073 - 3500 9 Pixel 1 - 512 . . . 21001 Pixel 3073 - 3500 Zeile 1 Zeile 2 Zeile 3000 512 Bytes pro Seite 1 Byte pro Pixel  $M = 3500$  $N = 3000$ . . . . . . Beispiel:

## **7.2 Komprimierung von Rasterdaten (I)**

Lauflängen-Kodierung (*Run Length Coding*)

- ❑ Häufig treten Folgen desselben Grauwerts auf.
- ❑ Es werden nicht mehr alle M Pixel einer Zeile abgespeichert, sondern *Läufe*, d.h. Paare (Lauflänge, Grauwert).

#### Beispiel (Logisches Format)

❑ Zeile x = 5, 256 Grauwertstufen, unkomprimiert

FC FC FC FC FC FC FC FC 7C 7C 7C FC FC FC FC FC FC FC FC 7C 7C 7C 7C 7C 7C . . . FC FC FC FC FC FC FC FC FC FC

❑ Zeile x = 5, 256 Grauwertstufen, komprimiert 08 FC 03 7C 08 FC 06 7C . . . 10 FC

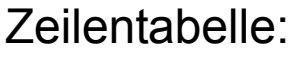

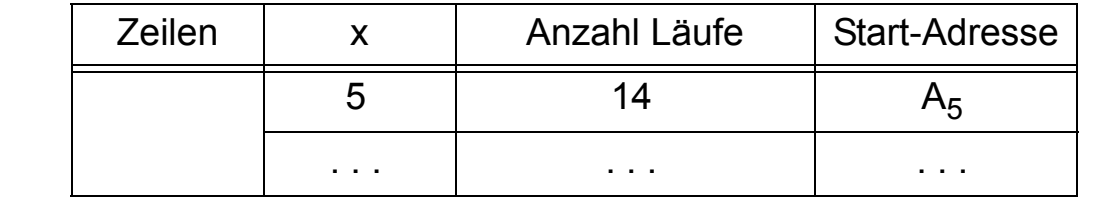

⇒ maximale Lauflänge 256 (Speicherung der Paare/Läufe in 2 Byte)

## **7.2 Komprimierung von Rasterdaten (II)**

### Beispiel (Physisches Format)

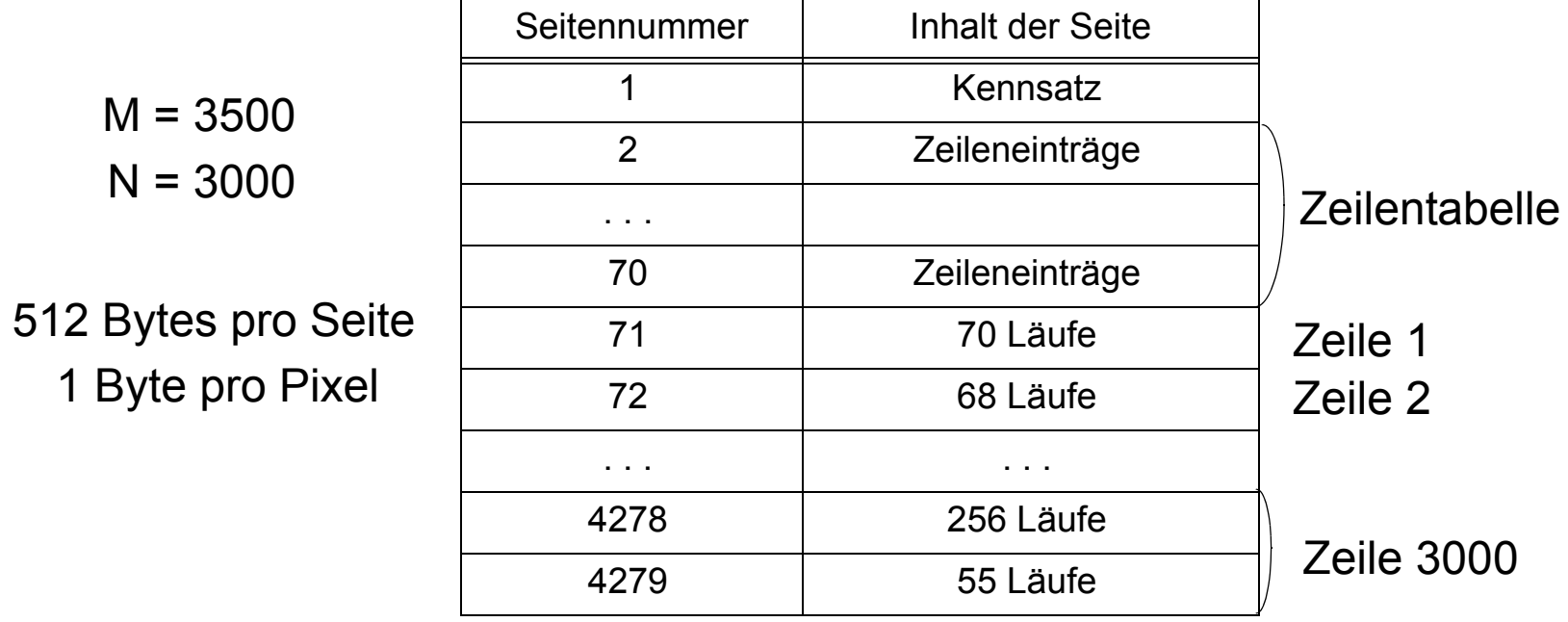

- + geringerer Speicherplatzbedarf gegenüber der unkomprimierten Darstellung (bei Binärbildern ca. 10 %; bei 8 Graustufen ca. 30%)
- − Indirektion beim wahlfreien Zugriff auf eine Zeile (Zeilentabelle)
- − höherer Berechnungsaufwand bei Operationen wie z.B. Map Overlay

# **7.2 Komprimierung von Rasterdaten (III)**

Rand-Kodierung (*Chain Coding*)

- ❑ Diese Kodierung ist anwendbar, wenn Rasterdaten nicht zeilenweise sondern objektweise abgespeichert werden.
- ❑ Ausgehend von einem Randpunkt R geht man entlang des Randes eines Objekts und codiert die Richtung der verfolgten Kanten.
- $\Box$  rechts = 0, oben = 1, links = 2, unten = 3

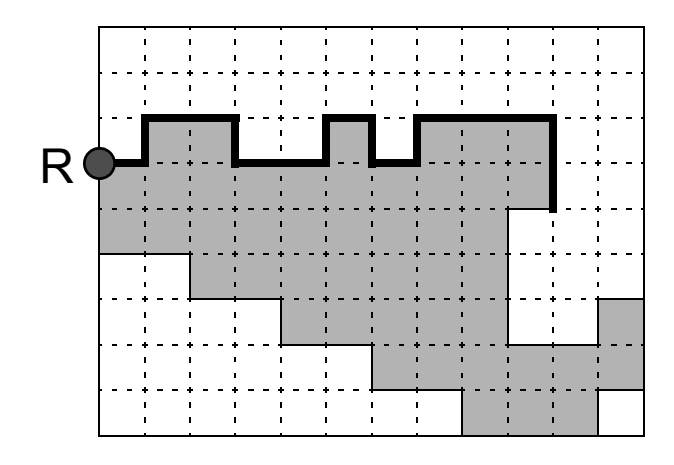

Rand-Codierung

$$
0, 1, 0^2, 3, 0^2, 1, 0, 3, 0, 1, 0^3, 3^2, \dots
$$

- + Kompakte Speicherung von Linienzügen und Flächen
- − Operationen (Map Overlay) erfordern Konvertierung ins unkomprimierte Format

# **7.2 Komprimierung von Rasterdaten (IV)**

### Kodierung mit Region Quadtree

- ❑ Diese Kodierung ist ebenfalls anwendbar, wenn Rasterdaten nicht zeilenweise sondern objektweise abgespeichert werden.
- ❑ Ein Objekt wird durch einen Region Quadtree kodiert.
- ❑ Der Datenraum wird rekursiv in Quadranten zerlegt, bis das Objekt exakt überdeckt ist oder max. Auflösung erreicht ist.

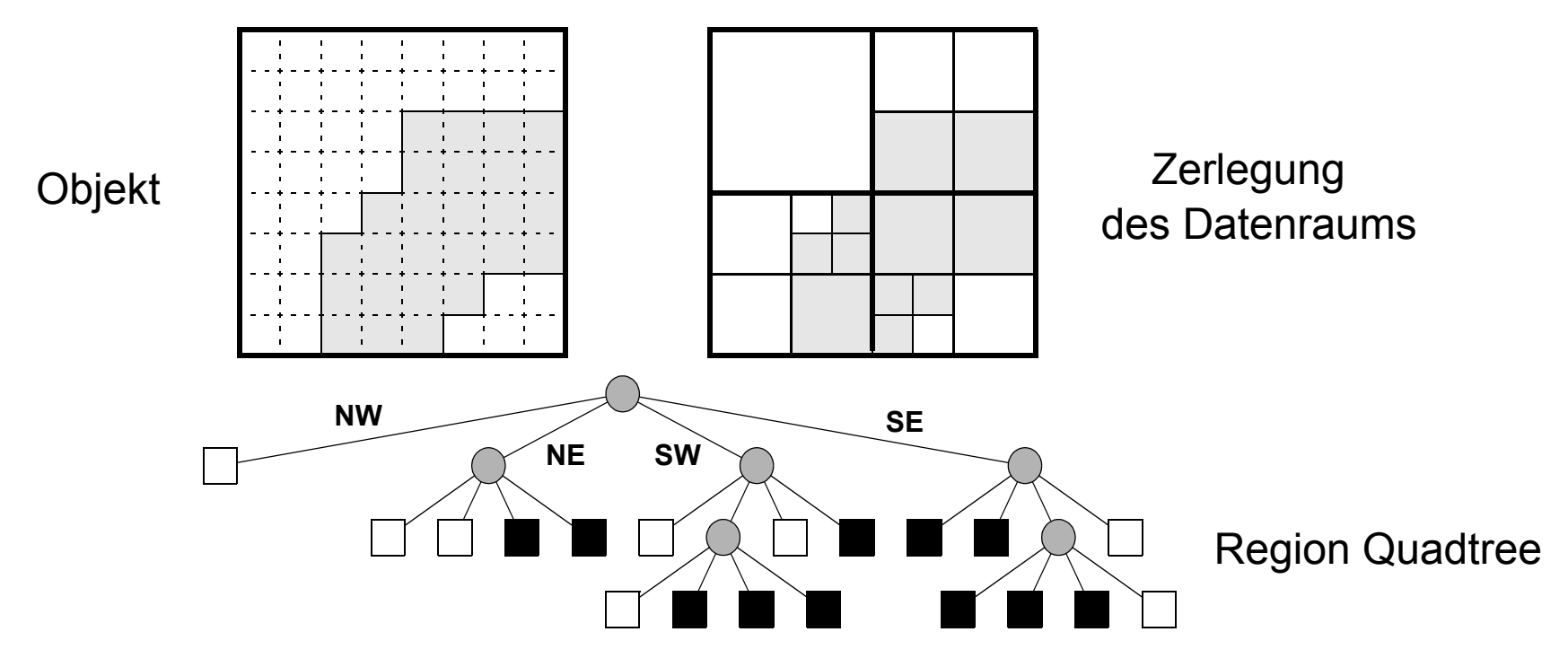

# **7.2 Komprimierung von Rasterdaten (V)**

### Operationen auf den Kodierungen

- ❑ Jeder Knoten des Region Quadtree ist durch 2 Bits repräsentiert.
- ❑ Operationen auf zwei als Region Quadtree kodierten Rasterbildern werden durch parallelen Durchlauf der Quadtrees realisiert.
- ❑ Z. B. Map Overlay: schwarzer Knoten \* beliebiger Teilbaum T --> T weisser Knoten \* beliebiger Teilbaum T --> weisser Knoten

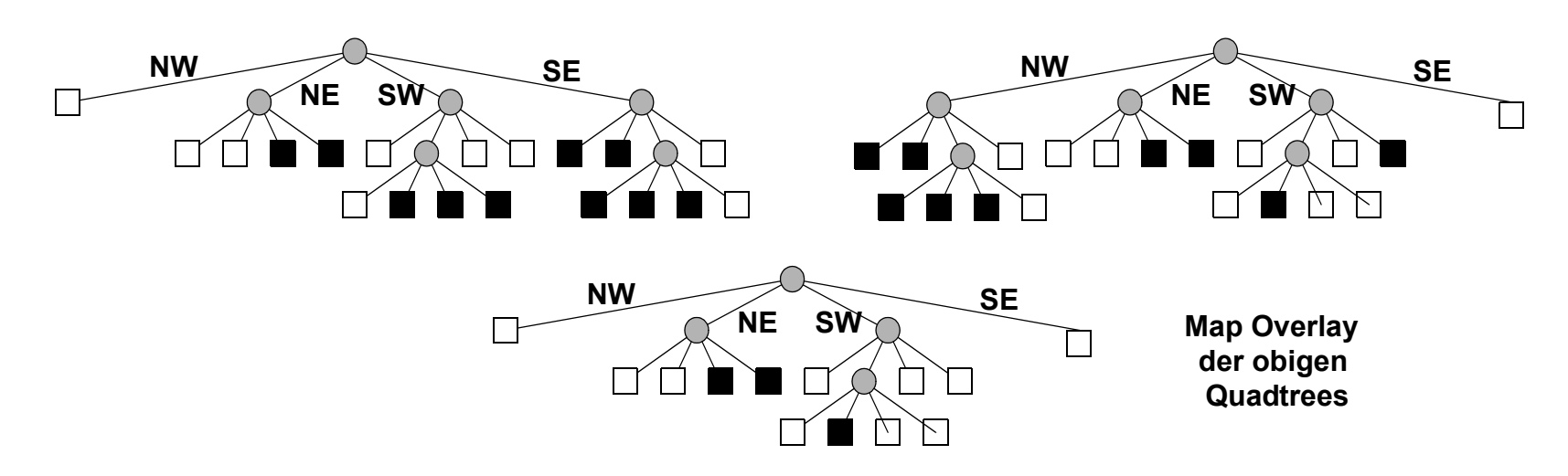

- + geringer Speicherplatzbedarf
- + variable Auflösung
- + Operationen (z.B. Map Overlay) sind einfach und schnell auszuführen

### **7.3 Eigenschaften von Rasterdaten (I)**

Histogramme und davon abgeleitete Eigenschaften

- ❑ Der *maximale Grauwert dmax* eines gegebenen Rasterbildes ist definiert als der grösste auftretende Grauwert. Häufig ist *dmax* = 255, so daß ein Pixel in einem Byte abgespeichert werden kann.
- ❑ Das *Histogramm* eines Rasterbilds ist definiert als die Häufigkeitsverteilung *h*(*d*) der einzelnen Grauwerte *d*,  $0 \le d \le d_{max}$ .

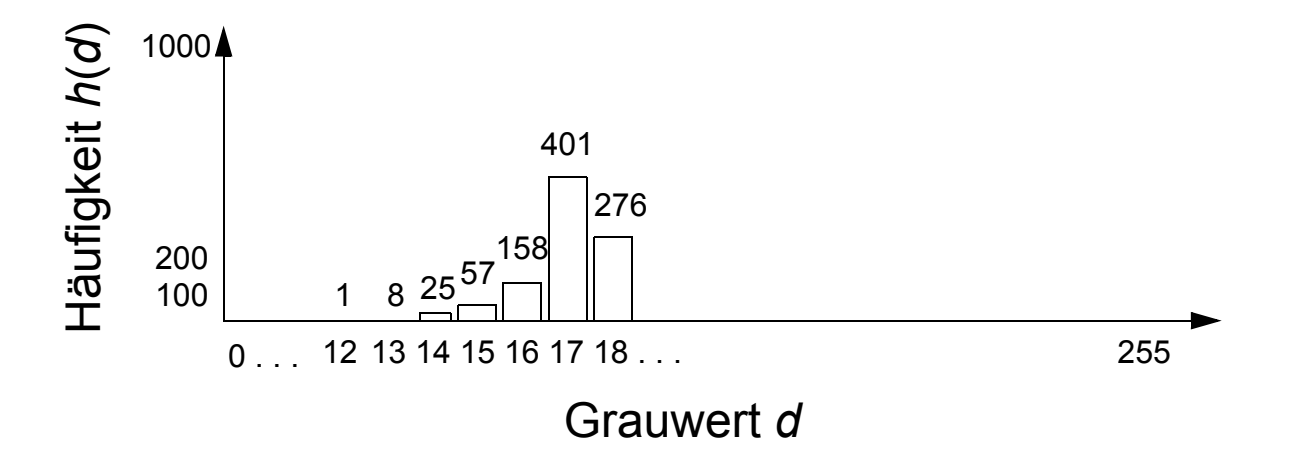

### **7.3 Eigenschaften von Rasterdaten (II)**

❑ Der *mittlere Grauwert dmean* ist definiert als:

$$
d_{mean} = \frac{1}{MN} \cdot \sum_{d=0}^{d_{max}} h(d)d
$$

Er ist ein Mass für die "Helligkeit" des Bildes.

❑ Die *Varianz der Grauwerte dvar* ist definiert als

$$
d_{var} = \frac{1}{MN} \cdot \sum_{d=0}^{d_{max}} h(d)(d - d_{mean})^2
$$

Die Varianz lässt Rückschlüsse über den "Kontrast" eines Bildes zu.

❑ Der *Median dmed* ist der mittlere Wert in der aufsteigend sortierten Folge *di* , *1* ≤ *i* ≤ *n* aller auftretenden Grauwerte, d.h.

$$
d_{med} = \begin{cases} \frac{d_{n+1}}{2} & \text{wenn n ungerade} \\ \left(d_n + d_{n-1}\right)/2 & \text{sonst} \end{cases}
$$